## **ELTE IK, Numerikus Analízis Tanszék Tantárgyi dokumentáció**

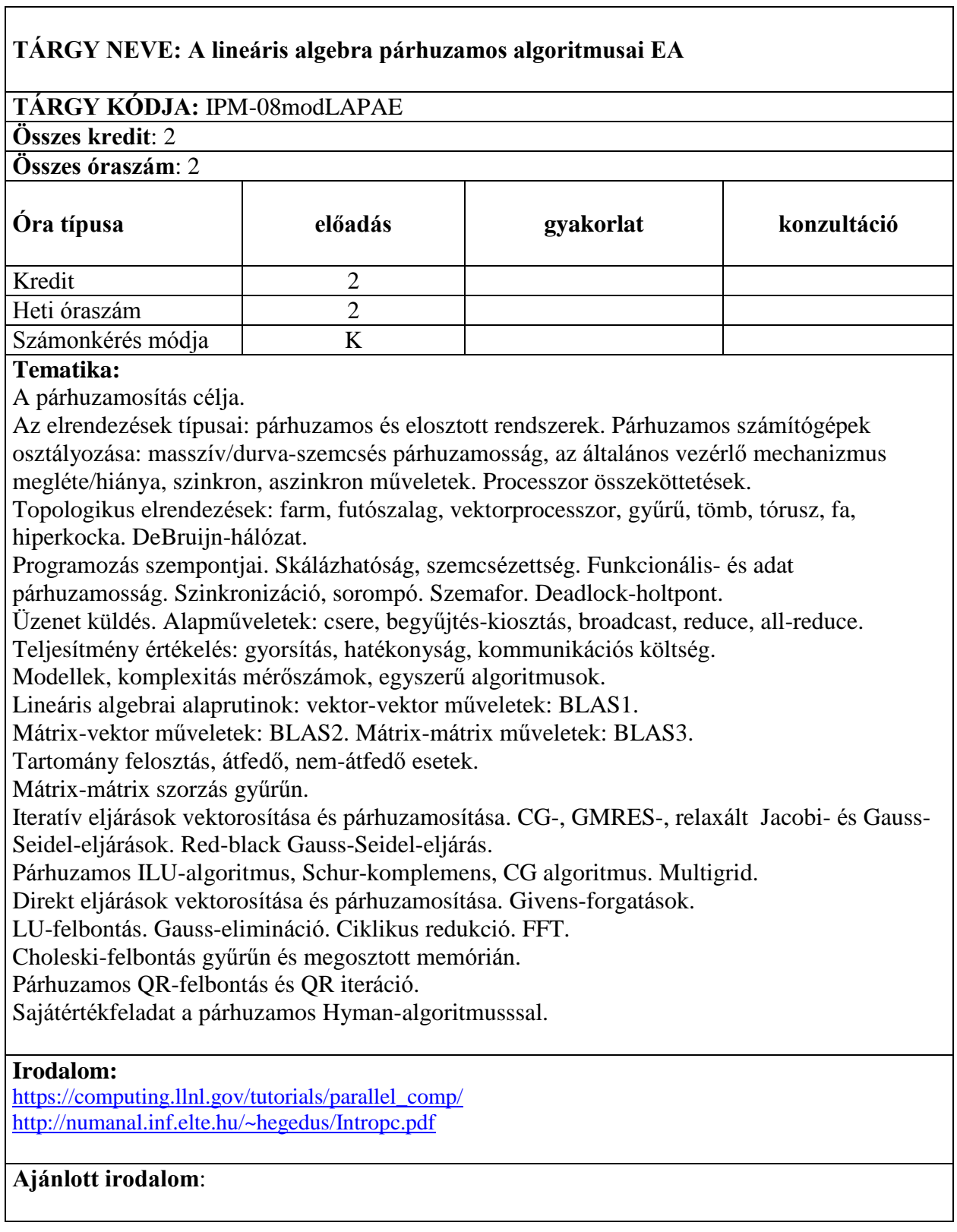